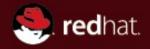

### Kernel Crash Logging and Core Dump

Cong Wang <amwang@redhat.com>
Software Engineer
Red Hat

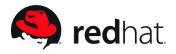

## Why we need these?

- We want to diagnose kernel failures
- Kernel logging messages may be lost in user-space
- We want to gather as much useful information as we can
- We need to store these information in a more reliable way

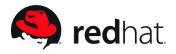

### **Available methods in Linux kernel**

- Early printk, serial console, netconsole
- Kmsg dumpers: ramoops, mtdoops
- Kdump: core dump of the whole kernel
- Pstore: persistent store filesystem
- NVRAM: Non-Volatile RAM (in progress)
- MCE: hardware errors

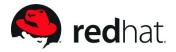

#### **Netconsole**

- Easy to setup, arch-independent
- Based on netpoll
- Send kernel messages with UDP via network
- Relies on network stack and network drivers
- Not all network devices support netpoll
- All kernel messages can be stored
- Supports multiple targets

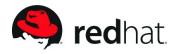

## Kernel message dumpers

- Uses platform drivers, arch-dependent
- kmsg\_dump\_register(), kmsg\_dump()
- Ramoops, mtdoops
- Not that easy to setup
- Relies on storage drivers, hardware equipments
- Only selected levels of kernel messages are stored

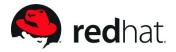

#### **Pstore and NVRAM**

- Newly developed technologies
- Relies on platform drivers
- Relies on APEI or UEFI
- Pstore provides a generic FS layer for lower persistent storage
- NVRAM is still under development

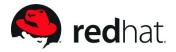

### Kdump

- No dependencies, theoretically ideal, but...
- Based on kexec
- Not all arch support kexec
- Not easy to setup
- Boots a second kernel to retrieve the crash vmcore
- Stores almost all information of the crashed kernel in ELF core
- Needs assistance of other tools for analysis

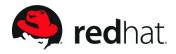

# Why kdump is so special

- A second kernel needs to be started when crashing
- Not all drivers work fine in the second kenrel
- Very limited memory for the second kernel
- We need to construct a new initrd for the second kernel

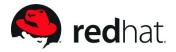

## Kdump problems

- Needs to specify the crashkernel memory manually
- 64-bit kernel needs to go 32-bit first, 4G limited
- Initrd can only be loaded to a limited address, some drivers too
- Virtualization support, especially Xen
- Some kernel parameters are harmful to kdump

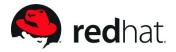

#### **Future directions**

- Ideally remove crashkernel=X@Y
- MCE friendly
- Load the second kernel into higher memory
- Dump to multiple targets
- Upstream, unify distro initrd construction code

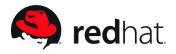

## **Using kdump on RH Linux**

- Install kexec-tools (default on RHEL6)
- Specify crashkernel= kernel parameter (default on RHEL6)
- Configure dump target in /etc/kdump.conf
- Start kdump service: service kdump start
- The second kernel will be automatically started on crash
- Vmcore will be copied to desired place
- Use crash utility to analyze kernel crash

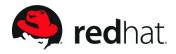

# Configure kdump by yourself

- CONFIG\_KEXEC=y
- CONFIG\_CRASH\_DUMP=y
- CONFIG\_PROC\_VMCORE=y
- CONFIG\_RELOCATABLE=y
- CONFIG\_PHYSICAL\_START=0x1000000

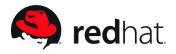

## Configure kdump by yourself (cont.)

- Install upstream kexec-tools
- Setup a configure file, /etc/kdup.conf or /etc/sysconfig/kdump
- Make a new initrd for the second kernel
- Make an init script to load/unload the second kernel

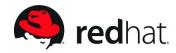

# **Questions and discussion**

Thank you!